## The neglected art of Fixed Point arithmetic

#### Jetro Lauha Seminar Presentation

Assembly 2006,  $3<sup>rd</sup>$  -  $6<sup>th</sup>$  August 2006 (Revised: September 13, 2006)

2019-08, small note: Many of the statements in this presentation do not hold true for "today's hardware". (floating point support is now common in mobile and even IoT CPUs).

## Contents

- Motivation
- Introduction
- Typically needed functions
- Caveats and tricks
- Tips for making a fixed point library

- *Man sent himself to moon, and space probes even beyond that.* Do you think the hardware used to accomplish those feats had fancy FPU to do all the calculations?
- They used RCA 1802.
	- Processing power equals roughly 6502 or 6510, used in Apple II and Commodore 64.

- But it's a lot of work.
	- 30% of the Apollo software development effort was spent on scaling. [KrL64]
- So they eventually switched to floating point when hardware got better.

- So why am I talking about this?
	- Well, at least it's COOL, in retro-way: This is how demo & game coders did their 3D stuff 15 years ago and made some pretty cool stuff even with the minuscule CPU power.
- But does that matter anymore except if you are going to take part in the old school demo competition with some retro stuff?

- There's still plenty of platforms where using only fixed point (integer) calculations is still very relevant.
	- Mobile devices (Typical: ARM CPU, no FPU)
		- Almost all mobile phones (J2ME or native code)
		- Handheld consoles (Gameboy, Nintendo DS)
	- DSP Programming
		- There's both fixed & floating point DSPs

- ...continued...
	- OpenGL ES is the standard for embedded 3D.
		- Profiles for both fixed point and floating point, but often only Common-Lite profile is provided (no floating point).
	- Fixed point is often still a bit faster on desktop than floating point.
	- Stable calculations across platforms
		- Floating point calculations are prone to slight differences based on compiler, CPU and other dependencies.

## Introduction

- Basics
- Notation
- Range and precision
- Conversion
- Basic operations: + \* /

## Introduction: **Basics**

- What are the fixed point numbers in "layman's" terms?
	- Scale all real numbers by a constant factor, such as 65536, round to nearest integer and and store the numbers as integers.
	- This allows you to represent an evenly distributed subset of real numbers roughly from -32768 to 32767 (with 32-bit signed integers and factor of 65536).

## Introduction: **Basics**

• More exactly, you are dividing your range of values to two parts – the integer part and fractional part.

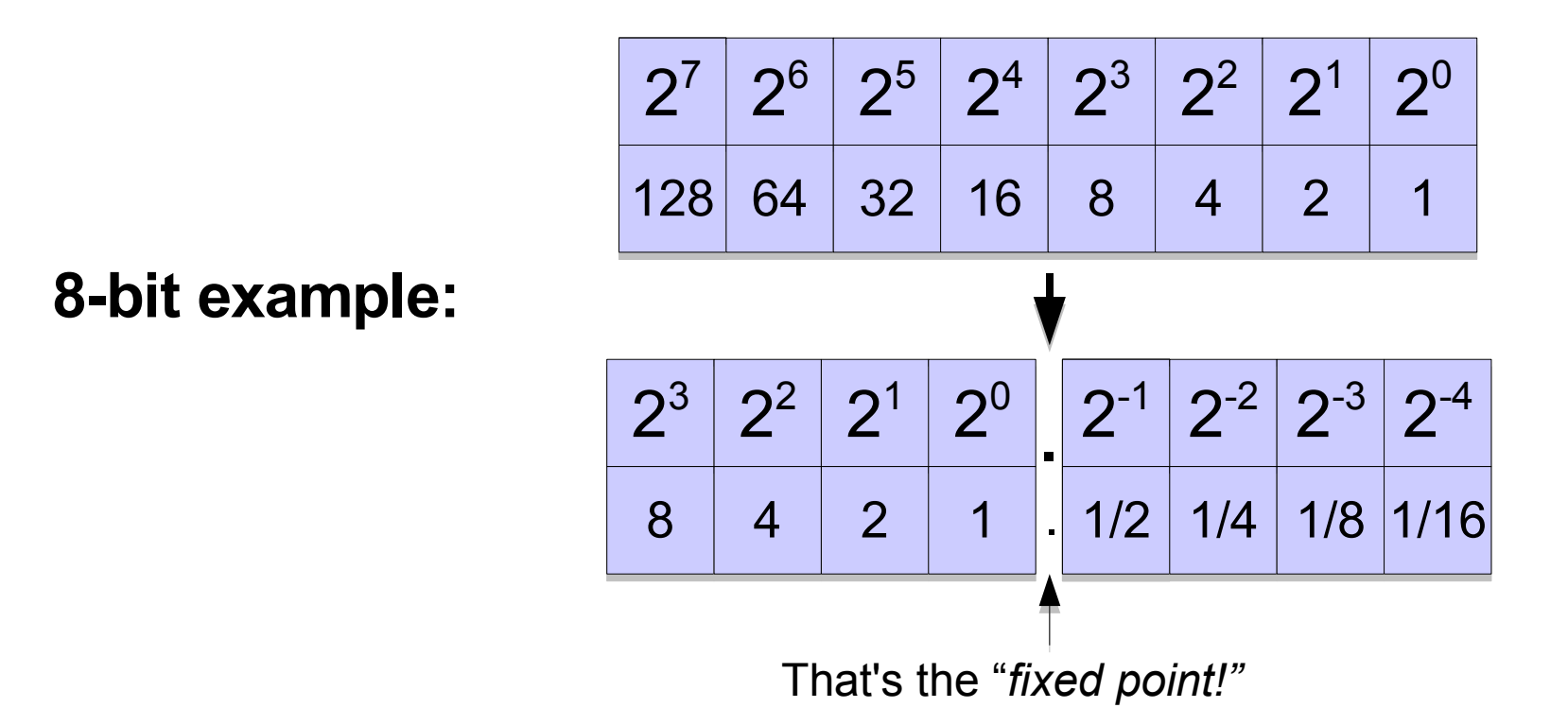

Introduction: Notation

- Notations:
	- *M*.*N*, e.g. 16.16
	- Q*N* (Q factor), e.g. Q16
- *M* is number of integer bits and *N* is number of fractional bits.

## Introduction: Range and precision

• Range: defined by the integer (upper) part.

– 16.16 (signed): range is [-32768, 32767]

• Precision: smallest difference between two successive numbers is  $1/2^N$ .

– 16.16: 1/65536 (~0.000015258789)

**8-bit example:**

2 -17 2 -2 2 -3 2 -4 2 3 2 2 2 1 2 0 2 <sup>7</sup> 8 4 2 1 . 1/2 1/4 1/8 1/16 .

**4.4 Range: [-8, 7] (if signed) Precision: 1/16 (0.0625)**

Introduction: Conversion

- Conversion from real to fixed point number
	- $-$  Multiply by 2<sup>N</sup> and round to nearest integer
		- (int)  $(\mathbf{R} * (1 \leq \mathbf{N}) + (\mathbf{R} > = 0 ? 0.5 : -0.5))$
- Conversion from fixed point to real number
	- Cast to real and divide by  $2^N$ 
		- $(f$ loat)**F** /  $(1 < \infty)$
- Conversion from/to integers (lossless)
	- $-$  Shift N bits up or down (scaling by  $2^N$ )

$$
\bullet \ \mathrm{F} = \mathrm{I} \ll N , \quad \mathrm{I} = \mathrm{F} \gg N
$$

## Introduction: Basic operations

- Addition  $(+)$  and subtraction  $(-)$ 
	- Same as adding and subtracting integers
- Multiplication (a \* b)
	- $-$  Multiply as integers and divide result by  $2^N$ .
		- ((a \* b) >> N)
	- That overflows very easily, as both a and b are fixed point numbers!
		- If both a and b are 2.0 (131072) as 16.16 fixed point  $(a * b) == 17179869184 - 32 bits isn't enough!$

## Introduction: Basic operations

- For multiplication, the intermediate result from (a \* b) is in *2M*:*2N* (Q*2N*) format
	- Store intermediate value in double sized integer format. That is, for 32-bit 16.16 fixed point numbers, you need a 64-bit integer to store the 32.32 (Q32) intermediate result.

● (int)(((INT64)a \* (INT64)b) >> N)

#### **INT64**

MSVC: int64 GCC: signed long long Java: long

## Introduction: Basic operations

- Division (a / b)
	- Multiply a by 2<sup>N</sup> and divide by  $b$  (as integers).

 $\bullet$   $\leftarrow$   $\leftarrow$   $\rightarrow$   $\rightarrow$   $\rightarrow$   $\rightarrow$   $\rightarrow$   $\rightarrow$ 

- Again, intermediate result is prone to overflowing, so the correct way for 16.16 is:
	- $((INT64) a \ll N) / b)$
- See references for more detailed introductory texts to fixed points. [VVB04, Str04, WikF]

## Typically Needed Functions

- Sine and cosine:  $sin(x)$ ,  $cos(x)$
- Arcus tangent:  $atan2(y, x)$
- Square root: sqrt(x)
- Try CORDIC

## Typically Needed Functions: Sine and cosine

- Typical approach is to use a look-up table.
	- Requires memory proportional to desired accuracy
	- Requires some storage space to load table from or time for pre-calculating table on startup
	- Can interpolate between sampled values to gain some more accuracy
- $\bullet$  Note that it's enough to calculate  $\pi/4$  entries to table, rest of the samples can be mirrored and transformed from those.

## Typically Needed Functions: Sine and cosine

- It's possible to find or construct less accurate approximations for functions if you need smaller code, memory usage or more speed.
	- DSP coders have some quite nice tricks. [Ben06]
- See also [Str04] for code example of how to calculate sin, cos and tan algorithmically using only a small arctan table.

## Typically Needed Functions: Square root

- Several fairly good iterative algorithms exist, so I don't recommend using a look-up table.
- Can be as simple as trying out to multiply integers by themselves until you find out the closest one
	- Or binary search version of the above
- Ken Turkowski's implementation is probably the most often used one. [Tur94]
	- For your convenience, code on the next slide.

## Typically Needed Functions: Square root

```
/* The definitions below yield 2 integer bits, 30 fractional bits */#define FRACBITS 30 /* Must be even! */
\# \text{define ITERS} (15 + (FRACBITS >> 1))
typedef long TFract;
TFract
FFracSqrt(TFract x)
{
    register unsigned long root, remHi, remLo, testDiv, count;
root = 0; \frac{1}{2} /* Clear root */
 remHi = 0; /* Clear high part of partial remainder */
remLo = x; \frac{1}{x} Get argument into low part of partial remainder \frac{x}{x}count = ITERS; /* Load loop counter */
    do {
       remHi = (remHi << 2) | (remLo >> 30); remLo <<= 2; /* get 2 bits of arg */root \lt\lt= 1; /* Get ready for the next bit in the root */
       testDiv = (root \langle\langle 1 \rangle + 1; \langle \rangle^* Test radical \star/
        if (remHi >= testDiv) {
            remHi -= testDiv;
           root += 1:
 }
    } while (count-- != 0);
    return(root);
\mathbb{R} [Tur94]
```
## Typically Needed Functions: Arcus tangent

- You can try some look-up table tricks, again.
- If fast and rough approximation is enough, implementation can be very simple. [Cap91]
- For accurate results, try using CORDIC (covered next).
- For my favorite approximation (for the time being), check Jim Shima's DSP Trick: Fixed-Point Atan2 With Self Normalization. [Shi99]

## Typically Needed Functions: Try CORDIC

- "COordinate Rotation DIgital Computer", an algorithm to calculate hyperbolic and trigonometric functions, from 1959. [WikC]
	- Only small look-up tables, bitshifts and additions.
- Use it run-time or to pre-calculate look-up tables. (sin, cos, atan, ...)
- Accurate results
- Not the fastest solution

## Caveats And Tricks

- Back to range and precision
- Watch out for division by zero
- Exact results
- Dealing with problems

# Caveats And Tricks: Back to range and precision

- When storing result of  $a * b$  to normal sized fixed point (integer) value
	- Possible range & precision for the original values is much more limited than the normal to prevent overflow & underflow.
	- For storing  $a^*a$ :
		- $abs(a) \le -181 181 \le 181 = 32761$ , barely fits in signed 16.16 fixed point number.
		- abs(a)  $>=$  -0.004 0.004\*0.004 = 0.000016, truncated down to 1/65536.

# Caveats And Tricks: Back to range and precision

- Similarly, make sure that a/b will stay in range
	- When  $|b| > 1.0$ 
		- Check ranges so that result doesn't end up being 0.
	- When  $|b| < 1.0$ 
		- $b > 1/(2^{M-1}/a)$ 
			- If max value for a is 32, b must be at least 0.000991821 (65/65536) so that a/b fits in 16.16 fixed point number: 32/0.000991821=~32263.
			- If b would be one less (64/65536), then a/b will be 32768, not fitting in [-32768, 32767] 16.16 fixed point value range.

# Caveats And Tricks: Watch out for division by zero

- Floating points have "Infinity Arithmetic"
	- Even result of division by zero is defined, so you simply get Inf as a result
		- Easier to go unnoticed by mistake
- Fixed point (integer) division by zero leads to interrupt or an exception is thrown
	- Typically programs just crash at this

## Caveats And Tricks: Exact results

- Possible in some cases: modify division involving formulas to keep numerator and denumerator separate, and try to find out final (exact) result by examining those, without doing the division. See [Eri05] for example.
- Generally speaking, it's rare and hard to take advantage of this.

# Caveats And Tricks: Dealing with problems

- When troubled by overflows, underflows or accuracy problems
	- Try keeping the intermediate result(s) in the bigger (64 bit) format and work out the final result directly from there.
	- Use asserts and do other verification checks rigorously, especially in debug builds.
	- Compare to results of same calculations done in floating points.

# Tips For Making A Fixed Point Library

- There's built-in support... if you code in Ada.
- C/C++ alternatives:
	- Code it all in-line, using normal integers
	- Use helper macros (conversions, operations)
	- Create a real number class with overloaded operators
		- Allows to switch easily between floats and fixed points

# Tips For Making A Fixed Point Library

- Create debug version of the real number class
	- Perform both fixed point and floating point calculations in parallel
		- Detect overflow & underflow conditions
		- Detect drifting
		- Error/warning asserts and checks can be made run-time togglable
- If you work on J2ME, it's best to inline all calculations yourself for performance.

## Other Tidbits

- Nobody noticed that I changed the underlying physics engine from floating point to fixed point in latest version of *Pogo Sticker*.
- You can do fixed point (integer) abs() without branches. [And05, War02]
	- For 32-bit ints:
		- result =  $(v \land (v \gg 31)) (v \gg 31)$
	- Ridiculously that's patented. But that's not the only way, check the references.

## Other Tidbits

- 32-bit signed 0x80000000 (highest bit) is special
	- $-$  int x; if  $(x < 0)$   $x = -x$ ; Doesn't work as expected if  $x=0x80000000$ ! X will still be 0x80000000 (-2147483648).
	- For the above example, solution is to cast result to unsigned int as you know it will not be negative.

## References

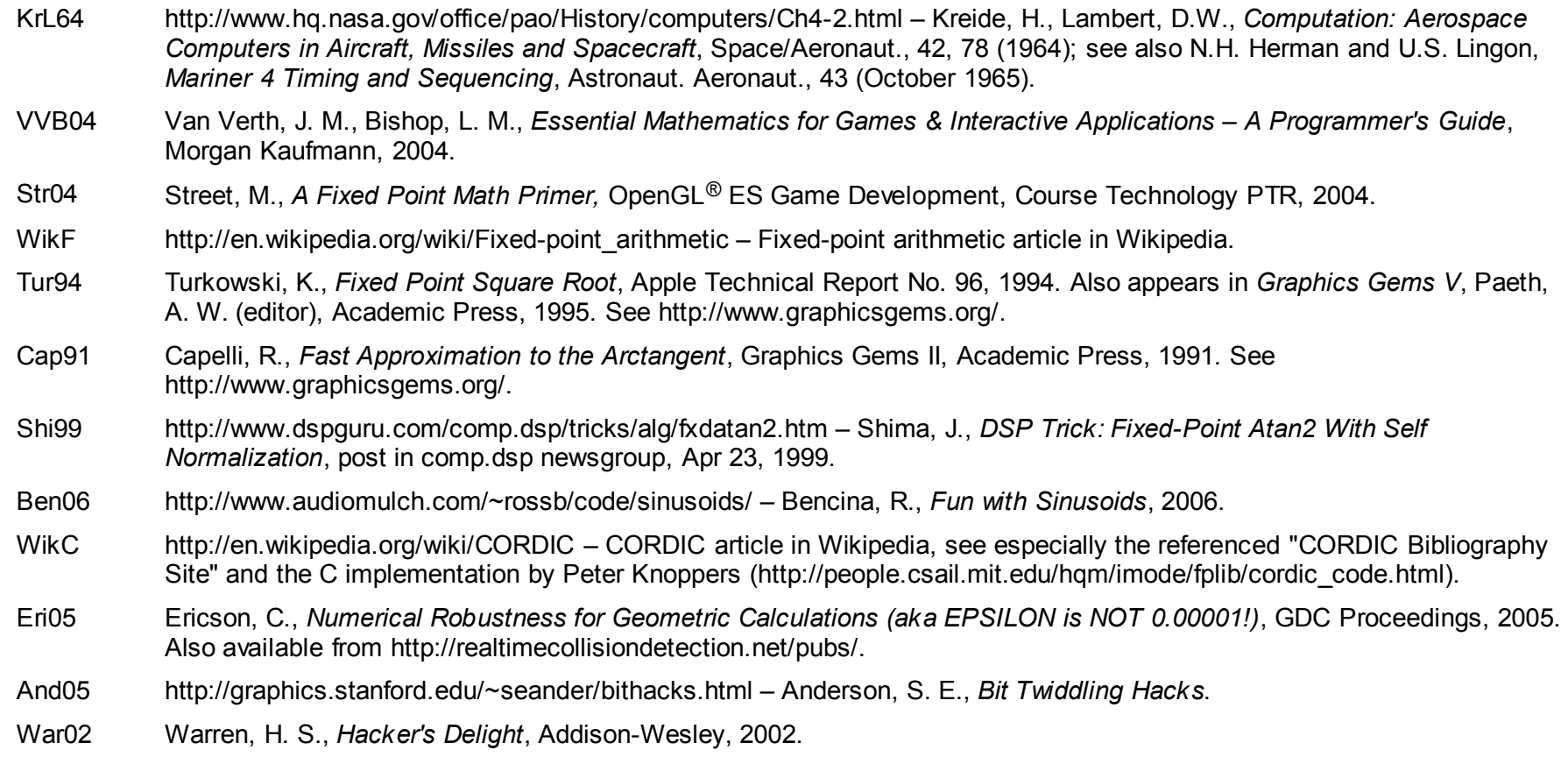

## Thank You!

#### URL for these slides:

https://iki.fi/jetro/2006/08/07/neglected-art-of-fixed-point-arithmetic/

### Fill out this form if you're interested in more information about Fixed Point Math:

https://docs.google.com/forms/d/e/1FAIpQLScZ56aEt7oJED-kDFFlaUHJZ6FLy3AZ520P9gHYMv8OAtIsVg/viewform

• Short URL: http://j.mp/morefixedpoint